Муниципальное бюджетное дошкольное образовательное учреждение «Детский сад № 131» города Чебоксары Чувашской Республики

## **ПРИКАЗ**

От 18.02.2020 г.

 $N<sub>0</sub>$  25

**写真について (前)** 

## Об утверждении плана по устранению недостатков, выявленных в ходе независимой оценки качества в 2019 г.

С целью устранения недостатков, выявленных в ходе независимой оценки качества в 2019 г.

## ПРИКАЗЫВАЮ:

- 1. Разработать и утвердить план мероприятий по устранению недостатков, выявленных в ходе независимой оценки качества в 2019 г. Утвердить план на 2020 г. Ответственный: завхоз Антонова Екатерина Владимировна.
- 2. Разместить данный план на сайте ДОУ. Ответственный: делопроизводитель Петухова Елена Ивановна.
- 3. Контроль за исполнением настоящего решения оставляю за собой.

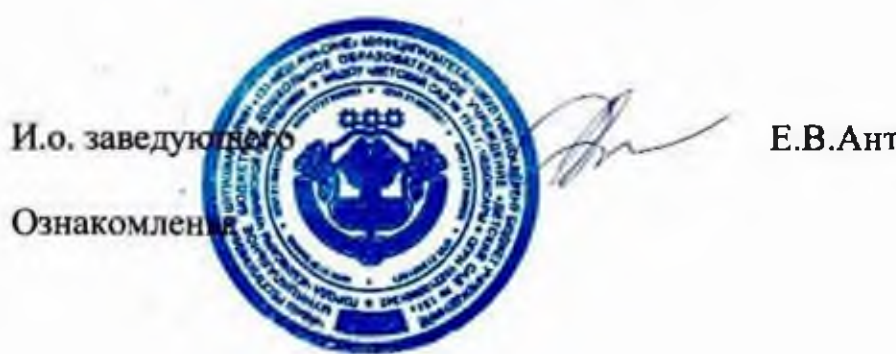

Е.В.Антонова

План по устранению недостатков, выявленных в ходе независимой оценки качества в 2019 году на 2020 год по муниципальному бюджетному дошкольному образовательному учреждению «Детский сад № 131» г. Чебоксары Чувашской Республики

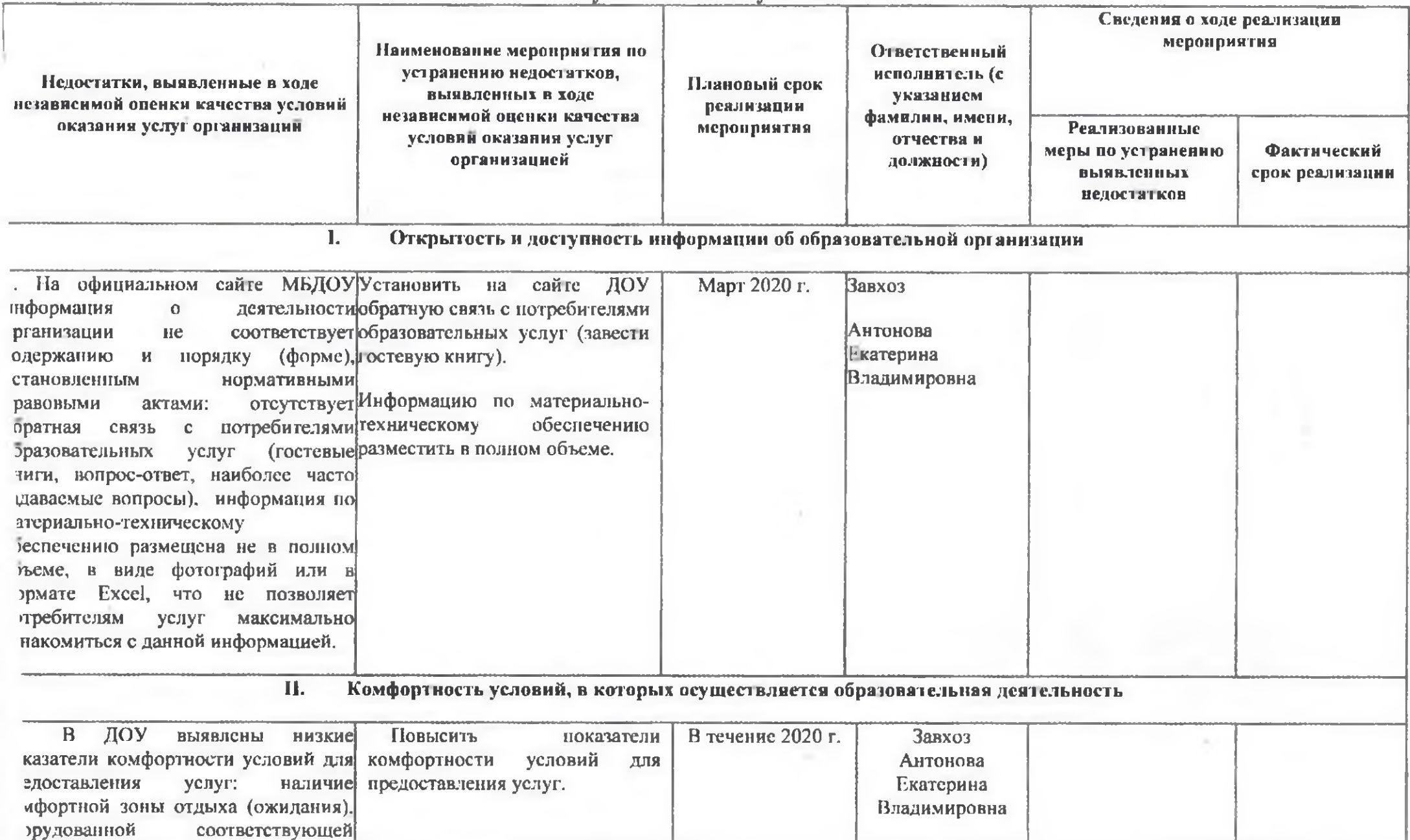

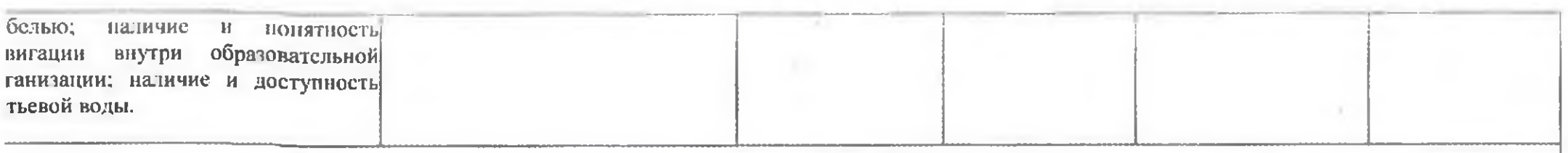

## III. Доступность условий для инвалидов

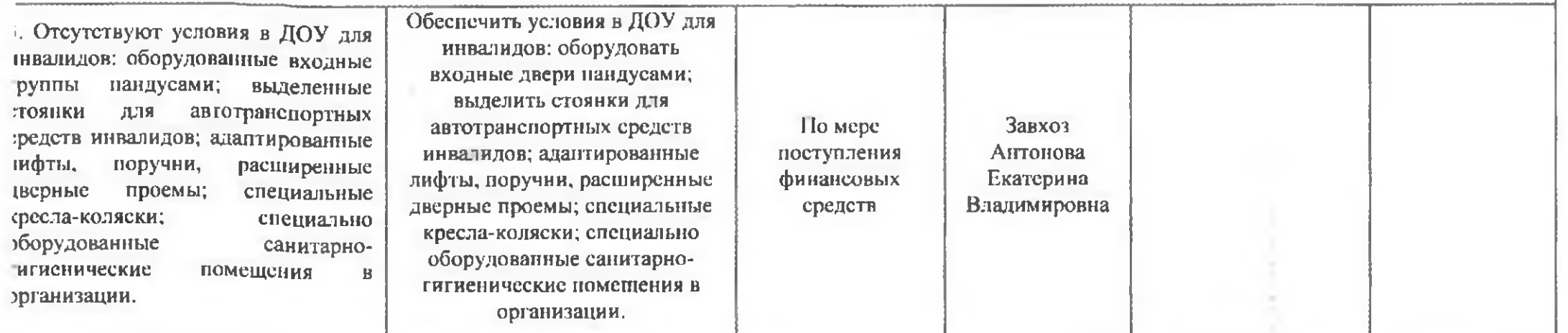

VI. Доброжелательность, вежливость, компетентность работников образовательных организации, общая удовлетворенность качеством образовательной деятельности организаций

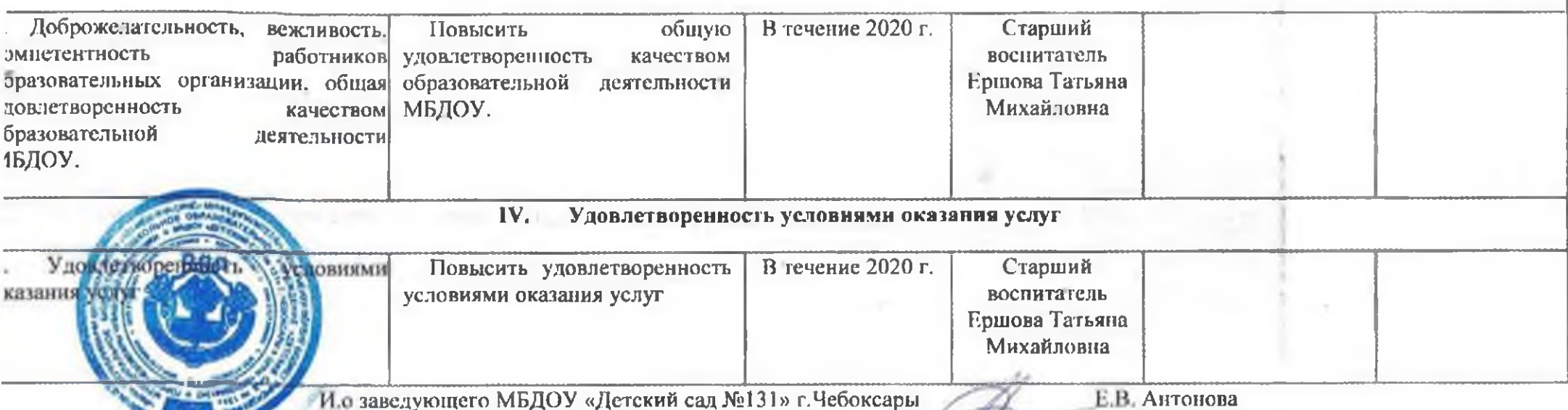